# **Vorraussetzungen für eine Auswertung**

Auswertungen werden durch SQL-Statements definiert. Hierfür dürfen nur die folgenden vordefinierten [Datenbank-Views](https://wiki.tim-solutions.de/doku.php?id=software:dashboard:dashboard_views) benutzt werden.

> Die View "view user" ist nur mit SQL Server 2017 und mit MySQL v5.7 oder höher kompatibel!

# **Alte Views**

Sollten Sie noch die alten Views einsetzen, können Sie die Dokumentation [hier einsehen](https://wiki.tim-solutions.de/doku.php?id=software:dashboard:dashboard_tablestructure_old).

Bitte kontaktieren Sie den Support vor dem Update, da sich Spaltennamen ändern und Widgets nach dem Update angepasst werden müssen!

# **Erläuterung der Tabelleninhalte**

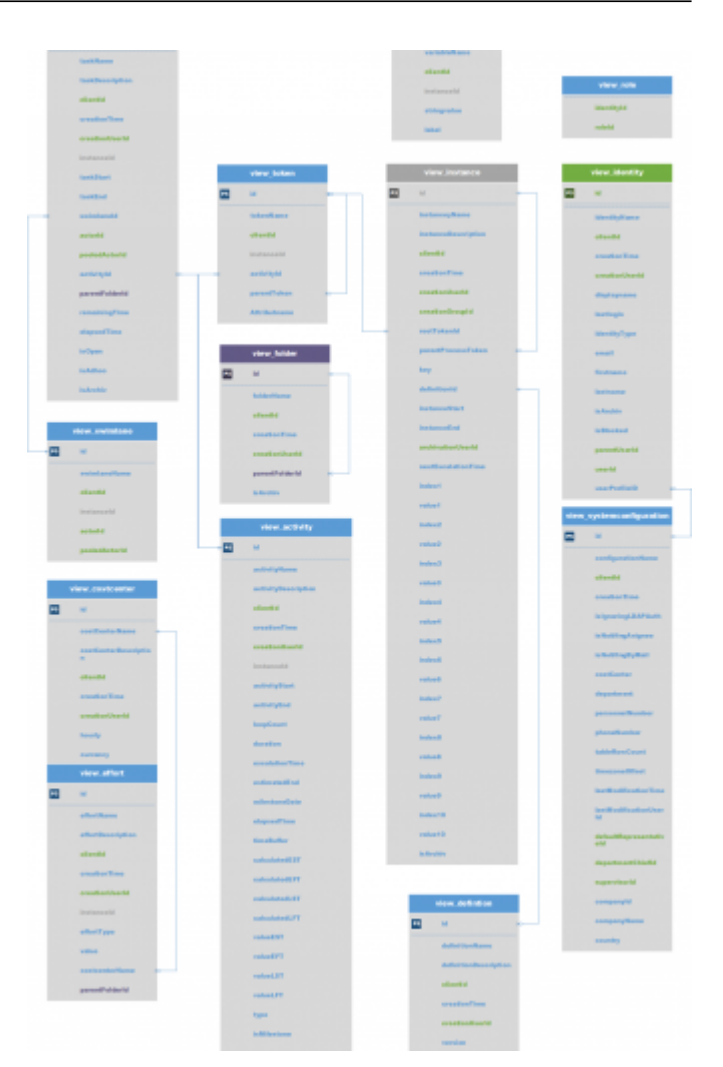

- **id** beinhaltet immer den so genannten Primärschlüssel und ist eine eindeutige Zahl innerhalb der Tabelle
- **instanceId** beinhaltet den Primärschlüssel der Prozessinstanz, die zu diesem Objekt/Eintrag gehört
- **<platzhalter>Name** beinhaltet den Namen des Objekts
- **<platzhalter>Description** beinhaltet die Beschreibung des Objekts
- <platzhalter>Start gibt den Zeitpunkt wieder, bei dem der Prozess auf diesem Objekt aktiv wurde. Eine Aufgabe kann zB früher erstellt werden und erst zu einem späteren Zeitpuntk gestartet werden
- < platzhalter>End gibt den Zeitpunkt wieder, bei dem der Prozess dieses Obejkt verlassen hat.
- **creationTime** ist die Erstellungszeit des Eintrags
- **creationUserId** beinhaltet den PrimärSchlüssel (siehe id) des Users, der den Eintrag angelegt hat
- **is<Platzhalter>** beinhaltet immer ein Wahr/Falsch Wert
- **isArchiv** gibt an, ob das Objekt bereits archiviert wurde, oder nicht

## view\_activity

- **id**
- **activityName**
- **activityDescription**
- **clientId**
- **creationTime**
- **creationUserId**
- **instanceId**
- **activityStart**
- **activityEnd**
- **loopCount**: Sollte der Prozess die Aktivität öfters durchlaufen (Loops), dann werden die Durchläufe hier gespeichert
- **duration**: Beinhaltet die maximale und modellierte Bearbeitungszeit der Aktivität
- **escalationTime**: Berechneter Zeitpunkt der nächsten Eskalation der Aktivität
- **estimatedEnd**: Beinhaltet das voraussichtliche End-Datum der Aktivität
- **mileStoneDate**: Zeitpunkt an dem der Meilenstein erreicht werden soll
- **elapsedTime**: Enthält die zur Bearbeitung der Aktivität verstrichene Zeit
- **timeBuffer**: Berechneter Puffer für diese Aktivität
- **calculatedEST**: [Berechneter frühester Anfangszeitpunkt](https://wiki.tim-solutions.de/doku.php?id=support:cpm)
- **calculatedEFT**: [Berechneter frühester Endzeitpunkt](https://wiki.tim-solutions.de/doku.php?id=support:cpm)
- **calculatedLST**: [Berechneter spätester Anfangszeitpunkt](https://wiki.tim-solutions.de/doku.php?id=support:cpm)
- **calculatedLFT**: [Berechneter spätester Endzeitpunkt](https://wiki.tim-solutions.de/doku.php?id=support:cpm)
- **valueEST**: reine Zeitangabe des [frühesten Anfangszeitpunkts](https://wiki.tim-solutions.de/doku.php?id=support:cpm) (beinhaltet [Business Calender](https://wiki.tim-solutions.de/doku.php?id=software:tim:calendar_profile))
- **valueEFT**: reine Zeitangabe des [frühesten Endzeitpunkts](https://wiki.tim-solutions.de/doku.php?id=support:cpm) (beinhaltet [Business Calender](https://wiki.tim-solutions.de/doku.php?id=software:tim:calendar_profile))
- **valueLST**: reine Zeitangabe des [spätesten Anfangszeitpunkts](https://wiki.tim-solutions.de/doku.php?id=support:cpm) (beinhaltet [Business Calender\)](https://wiki.tim-solutions.de/doku.php?id=software:tim:calendar_profile)
- **valueLFT**: reine Zeitangabe des [spätesten Endzeitpunkts](https://wiki.tim-solutions.de/doku.php?id=support:cpm) (beinhaltet [Business Calender](https://wiki.tim-solutions.de/doku.php?id=software:tim:calendar_profile))
- **activityType**: Gibt die Art der Aktivität zurück (ScriptNode, Tasknode, Mailnode,…)
- **isMilestone**: Gibt an, ob es sich bei der Aktivtät um einen Milestone handelt
- **inTime**: Angabe ob diese Aktivität noch im Zeitplan/Zeitrahmen liegt

# **view\_definition**

- **id**:
- **definitionName**:
- **definitionDescription**
- **clientId**:
- **creationTime**:
- **creationUserId**:
- **version**: Version in der die Prozessdefinition vorliegt
- **escalationStatus**: Angabe über den Eskalationsstatus des Prozesses
- **owner**: Prozessverantwortliche/r Nutzer/Gruppe
- **starter**: Nutzer oder Gruppe(n) der/die die Definition starten darf
- **deployer**: Nutzer oder Gruppe(n) der/die die Definition deployen darf
- **isArchiv**: Wurde die Definition bereits archiviert oder nicht

### **view\_effort**

- **id**:
- **effortName**:
- **effortDescription**
- **clientId**:
- **creationTime**:
- **creationUserId**:
- **instanceId**:
- **effortType**: Art des Aufwands (Zeit oder Geld)
- **effortValue**: Wert des Aufwands ohne Einheit
- **timeValue:** Beinhaltet den zeitlichen Aufwand
- **financeValue** Beinhaltet den finanziellen Aufwand und beinhaltet die Berücksichtigung der Kostenstelle in dem Moment des Erfassens
- **costcenterName**: Enthält die Kostenstelle, auf die der Aufwand gebucht wurde
- **currency:** Beinhaltet die Während mit der der Aufwand gebucht wurde in dem Moment des Erfassens
- **hourlyRate** Beinhaltet den Stundensatz der Kostenstelle in dem Moment des Erfassens
- **parentFolderId**: Enthält den Primärschlüssel des dazugehörigen Folders

# **view\_identity**

- **id**:
- **identityName**:
- **clientId**:
- **creationTime**:
- **creationUserId**:
- **displayName**: Beinhaltet den vollständigen Namen und Benutzernamen (z.B. **Max Mustermann (M.Muster)** )
- **lastLogin**: Enthält den Zeitpunkt, an dem sich der Benutzer als letztes eingeloggt hat
- **loginCount**: Enthält die Anzahl der Logins des Users
- **identityType**: Typ der Identität/des Benutzers, Kann folgende Werte haben 'USER','GROUP','MEMBERSHIP','ROLE' oder 'CLIENT'
- **email**: E-Mail Adresse des Benutzers oder Gruppe
- **firstname**: Vorname des Benutzers
- **lastname**: Nachname des Benutzers
- **parentUserId**: Enthält den Primärschlüssel, die auf die Gruppe zeigt die zu dieser Mitgliedschaft gehört
- **userID** : Enthält den Primärschlüssel die auf den Benutzer zeigt der zu dieser Mitgliedschaft gehört (Betrifft nur identityType 'MEMBERSHIP')
- **userProfileId**: Enthält den Primärschlüssel, der das Benutzerprofils beinhaltet
- **isBlocked**: Gibt an, ob dieser Benutzer/Gruppe/Mandant blockiert ist
- **isArchiv**: Gibt an, ob dieser Benutzer/Gruppe/Mandant archiviert ist

### **view\_instance**

- **id**:
- **instanceName**:
- **instanceDescription**:
- **clientId**:
- **creationTime**:
- **creationUserId**:
- **creationGroupId** Enthält den Primärschlüssel der Gruppe, die den Prozess gestartet hat
- **rootTokenId**: Enthält den Primärschlüssel des aktuellen Tokens, welcher auf die aktuelle Aktivität zeigt
- **parentProcessToken**: Enthält den Primärschlüssel auf den zugehörigen Hauptprozess verweist
- **instanceKey**: Enthält den erzeugten Wert des [YearIDGenerators,](https://wiki.tim-solutions.de/doku.php?id=software:tim:actionhandler:yearidgenerator) falls dieser eingesetzt wird.
- **definitionId**: Enthält eine Zahl die auf die Prozessdefinition verweist, die dieser Instanz zu Grunde liegt
- **definitionName**: Der Name der zugrunde liegenden Prozessdefinition
- **instanceStart**:
- **instanceEnd**:
- **archivationUserId** : Enthält den Primärschlüssel der auf den Benutzer verweist, der diese Instanz archiviert hat
- **archivationTime:** Zeitpunkt an dem die Prozessinstanz archiviert wurde
- **nextEscalationTime**: Enthält den berechneten Zeitpunkt der nächsten Eskalation des Prozesses
- **index1-10 und value1-10**: Alle Indexnamen und Werte, welche im Prozess als Indexwerte angegeben wurden
- **isInTime**: Gibt an, ob der Prozess noch im Zeitplan liegf, oder ob Milestones/Bearbeitungszeiten nicht mehr schaffbar sind
- **isArchiv**: Angabe ob die Prozessinstanz bereits archiviert ist

# **view\_swimlane**

- **id**:
- **swimlaneName**:
- **clientId**:
- **instanceId**: Enthält den Primärschlüssel der auf die zugehörige Instanz verweist
- **actorId**: Enthält den Primärschlüssel der auf den momentan zugehörigen Benutzer verweist
- **pooledActorId**: Enthält den Primärschlüssel der auf die zugehörige Gruppe verweist)

# **view\_task**

- **id**:
- **taskName**:
- **taskDescription**:
- **clientId**:
- **creationTime**:
- **creationUserId**:
- **instanceId**:
- **taskStart**:
- **taskEnd**:
- **actorId**: Enthält den Primärschlüssel der auf den momentan zugehörigen Benutzer verweist
- **pooledActorId**: Enthält den Primärschlüssel der auf die momentan zugehörige Gruppe verweist
- **activityId**: Enthält den Primärschlüssel der auf die übergeordnete Aktivität verweist
- **parentFolderId**: Enthält den Primärschlüssel des dazugehörigen Folders
- **swimlaneId**: Enthält den Primärschlüssel der auf die Swimlane zeigt, in der die Aufgabe liegt
- **remainingTime**: Enthält die verbleibende Bearbeitungszeit dieser Aufgabe
- **elapsedTime**: Enthält die verstrichene Bearbeitungszeit
- **isOpen**: Gibt an ob die Aufgabe schon erledigt wurde (Achtung! Signal-Methoden erledigen Aufgaben meist nicht!)
- **isAdhoc**: Gibt an ob diese Aufgabe als [AdHoc-Aufgabe](https://wiki.tim-solutions.de/doku.php?id=software:tim:ad_hoc_tasks) erstellt wurde oder nicht
- **isArchiv**:

#### **view\_token**

- **id**:
- **tokenName**:
- **clientId**:
- **instanceId**: Enthält den Primärschlüssel der auf die zugehörige Instanz verweist
- **activityId**: Enthält den Primärschlüssel der auf die zugehörige Aktivität verweist
- **parentTokenId**: Enthält den Primärschlüssel, welcher auf ein Sub-Token zeigt. Ist das Roottoken auf einem Schließenden AND-Gateway wird pro Eingang/Ausgang ein Sub-Token gefunden.

### **view\_variable**

- **id**:
- **variableName**:
- **clientId**:
- **instanceId**: Enthält eine Zahl die auf die zugehörige Instanz verweist
- **stringValue**: Enthält den Inhalt der Prozessvariable
- **label**: Enthält das zugehörige Label zu der Prozessvariable

### **view\_role**

- **identityId**: Enthält den Primärschlüssel der auf den momentan zugehörigen Benutzer verweist
- **roleId**: Enthält den Primärschlüssel der auf die dazugehörige Rolle verweist

### **view\_costcenter**

- **id**:
- **costcenterName**:
- **costcenterDescription**:
- **clientId**:
- **creationTime**:
- **creationUserId**:
- **hourly**: Enthält den Stundensatz der Kostenstelle
- **currency**: Enthält die Währung die der Kostenstelle hinterlegt ist

### **view\_systemconfiguration**

- **id**:
- **configurationName**:
- **clientId**:
- **creationTime**:
- **costCenter** : Kostenstelle des Users aus dem [Userprofils](https://wiki.tim-solutions.de/doku.php?id=software:tim:userprofil_profile)
- **department**: Abteilung des Benutzers aus dem [Userprofils](https://wiki.tim-solutions.de/doku.php?id=software:tim:userprofil_profile)
- **personnelNumber** : Personalnummer des Benutzers Users aus dem [Userprofils](https://wiki.tim-solutions.de/doku.php?id=software:tim:userprofil_profile)
- **phoneNumber** : Telefonnummer des Benutzers Users aus dem [Userprofils](https://wiki.tim-solutions.de/doku.php?id=software:tim:userprofil_profile)
- tableRowCount : Feld "Anzeige Tabellenzeilen" aus dem Userprofil Users aus dem [Userprofils](https://wiki.tim-solutions.de/doku.php?id=software:tim:userprofil_profile)
- **timezoneOffset** : Zeitzone des Benutzers Users
- **lastModificationTime**: Enthält den Zeitpunkt der letzten Bearbeitung des Profils
- **lastModificationUserId**: Enthält den Primärschlüssel des Benutzers der die letzen Änderungen durchgeführt hat
- **defaultRepresentativeId** : Enthält den Primärschlüssel der auf den Benutzer verweist, der als Vertreters im [Userprofil](https://wiki.tim-solutions.de/doku.php?id=software:tim:userprofil_profile) hinterlegt ist
- **departmentChiefId**: Enthältden Primärschlüssel der auf den Benutzer verweist, der als Abteilungsleiter im [Userprofil](https://wiki.tim-solutions.de/doku.php?id=software:tim:userprofil_profile) hinterlegt ist
- **supervisorId** : Enthält den Primärschlüssel der auf den Benutzer verweist, der als Vorgesetzten im [Userprofil](https://wiki.tim-solutions.de/doku.php?id=software:tim:userprofil_profile) hinterlegt ist
- **companyId** : Feld der "UnternehmensId" Users aus dem [Userprofils](https://wiki.tim-solutions.de/doku.php?id=software:tim:userprofil_profile)
- **companyName**: Feld des "Unternehmens Namen" Users aus dem [Userprofils](https://wiki.tim-solutions.de/doku.php?id=software:tim:userprofil_profile)
- **country**: Feld des Landes Users aus dem [Userprofils](https://wiki.tim-solutions.de/doku.php?id=software:tim:userprofil_profile)
- **· isNotifingByMail**: Feld "Benachrichtigung per Mail bevorzugen" aus dem [Userprofils](https://wiki.tim-solutions.de/doku.php?id=software:tim:userprofil_profile) oder aus dem [Clientprofil](https://wiki.tim-solutions.de/doku.php?id=software:tim:client_profile)
- **· isNotifingAsignee**: Feld "Benachrichtigung falls Aufgabe von anderem User erledigt" aus dem **[Userprofils](https://wiki.tim-solutions.de/doku.php?id=software:tim:userprofil_profile)**
- islgnoringLDAPAuth: Feld "keine LDAP Anmeldung" aus dem [Userprofil](https://wiki.tim-solutions.de/doku.php?id=software:tim:userprofil_profile)

# **view\_folder**

- **id**:
- **folderName**:
- **clientId**:
- **creationTime**:
- **creationUserId**:
- **parentFolderId**: Enthält den Primärschlüssel der aufsich selbst und stellt einen Unterordner bei den Dokumenten dar
- **isArchiv**:

# **view\_user**

- **id**:
- **identityName**:
- **clientId**:
- **creationTime**:
- **creationUserId**:
- **displayName**: Beinhaltet den vollständigen Namen und Benutzernamen (z.B. **Max Mustermann (M.Muster)** )
- **lastLogin**: Enthält den Zeitpunkt, an dem sich der Benutzer als letztes eingeloggt hat
- **identityType**: Beinhaltet in dieser View nur den Wert 'USER'
- **email**: E-Mail Adresse des Benutzers oder Gruppe
- **firstname**: Vorname des Benutzers
- **lastname**: Nachname des Benutzers
- **userProfileId**: Enthält den Primärschlüssel der das Benutzerprofils beinhaltet
- **groups**: Beinhaltet alle Gruppennamen (Komma separiert) in welcher der User sich befindet
- **teammanagerGroups:** Beinhaltet alle Gruppennamen (Komma separiert) in welcher der User team-manager ist
- **isBlocked**: Gibt an, ob dieser Benutzer/Gruppe/Mandant blockiert ist
- **isArchiv**: Gibt an, ob dieser Benutzer/Gruppe/Mandant archiviert ist

From: <https://wiki.tim-solutions.de/>- **TIM Wiki / [NEW TIM 6 Documentation](https://doc.tim-solutions.de)**

Permanent link: **[https://wiki.tim-solutions.de/doku.php?id=software:dashboard:dashboard\\_tablestructure&rev=1534836527](https://wiki.tim-solutions.de/doku.php?id=software:dashboard:dashboard_tablestructure&rev=1534836527)**

Last update: **2021/07/01 10:00**

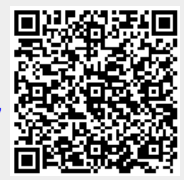